## **В статистике перестали отображаться данные**

Если в системе статистики Вы не видите новых данных, возможно, у Вас подвис модуль cdr adaptive odbc, его необходимо перезагрузить командой в консоли asterisk:

module reload cdr\_adaptive\_odbc.so

From: <https://wiki.vistep.ru/>- **Система статистики работы call-ценра**

Permanent link: **[https://wiki.vistep.ru/doku.php?id=no\\_data\\_in\\_stat](https://wiki.vistep.ru/doku.php?id=no_data_in_stat)**

Last update: **2019/11/20 09:16**

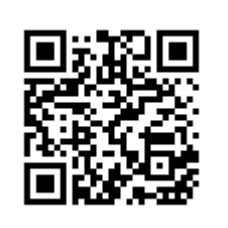